# Profiling the parameters of models with linear predictors The profileModel R package

Ioannis Kosmidis I.Kosmidis@warwick.ac.uk

#### **CRISM**

Research Fellow Department of Statistics

> THE UNIVERSITY OF WARWICK

<span id="page-0-0"></span>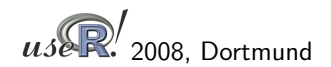

### **Outline**

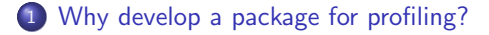

- <sup>2</sup> [The profileModel R package](#page-4-0)
- <sup>3</sup> [Examples](#page-15-0)
- <sup>4</sup> [More on profileModel](#page-21-0)

[A variety of estimation methods](#page-2-0)

#### A variety of estimation methods

- **•** Deviations from maximum likelihood:
	- $\rightarrow$  Firth (1993) for penalized likelihoods and adjusted scores.
	- $\rightarrow$  Lindsay (1988) for composite likelihoods.
- Estimating equations:

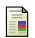

副

- $\rightarrow$  Wedderburn (1974); McCullagh (1983) for quasi-likelihoods.
- <span id="page-2-0"></span> $\rightarrow$  Liang & Zeger (1986) for generalized estimating equations.

[A variety of estimation methods](#page-2-0)

## A variety of estimation methods (cont.)

- Appropriate objectives (inference functions) can be profiled:
	- $\rightarrow$  Heinze & Schemper (2002); Bull et al. (2007) for profiles

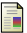

of penalized likelihoods.

 $\rightarrow$  Lindsay & Qu (2003) for profiles of appropriate quadratic score functions.

<span id="page-4-0"></span>[Objective functions](#page-6-0) [The profileModel class and function](#page-8-0) [Confidence intervals](#page-14-0)

#### The profileModel R package

The *profileModel* **R** package has been developed to

- calculate,
- plot, and
- construct confidence intervals from

the profiles of user-defined objectives (via "plug-in" functions) for arbitrary glm-like fitted objects (object) with linear predictor.

[Objective functions](#page-6-0) [The profileModel class and function](#page-8-0) [Confidence intervals](#page-14-0)

#### Supported fitted objects

Fitted objects constructed according to Chambers & Hastie (1991, Chapter 2):

- The fitting procedure which results in object accepts of fset in formula.
- object\$call is the call that resulted in object.
- o object \$ terms exists with the same meaning as for  $Im/g/m$  objects.
- coef(object) returns a vector of coefficients with each component corresponding to a column of model.matrix(object)

<span id="page-6-0"></span>[Objective functions](#page-6-0) [The profileModel class and function](#page-8-0) [Confidence intervals](#page-14-0)

#### The profileModel objective functions

- Restricted fit: Fix a parameter at a value and estimate the remaining parameters (using offset).
- The profiles of the objective are obtained/extracted from restricted fits.

# The profileModel objective functions (cont.)

For example,

- object is the result of a glm call.
- Interest on the profiles of the log-likelihood (use deviance).
- An appropriate *profileModel* objective is

profObj <- function(restrFit, dispersion) restrFit\$deviance/dispersion

- Within the profileModel function:
- the restricted fits for a grid of parameter values are obtained, and
- $\rightarrow$  for each restricted fit the difference profObj(restrFit) - profObj(object) is calculated.

<span id="page-8-0"></span>[Objective functions](#page-6-0) [The profileModel class and function](#page-8-0) [Confidence intervals](#page-14-0)

Profiling some standard deviations away from the estimate

#### e.g.

```
> library(MASS)
> m1 <- glm(Claims ~ District + Group + Age +
     offset(log(Holders)), data = Insurance,
     family = poisson)> prof1 <- profileModel(m1, objective = profObj,
    dispersion = 1)> plot(prof1)
```
[Objective functions](#page-6-0) [The profileModel class and function](#page-8-0) [Confidence intervals](#page-14-0)

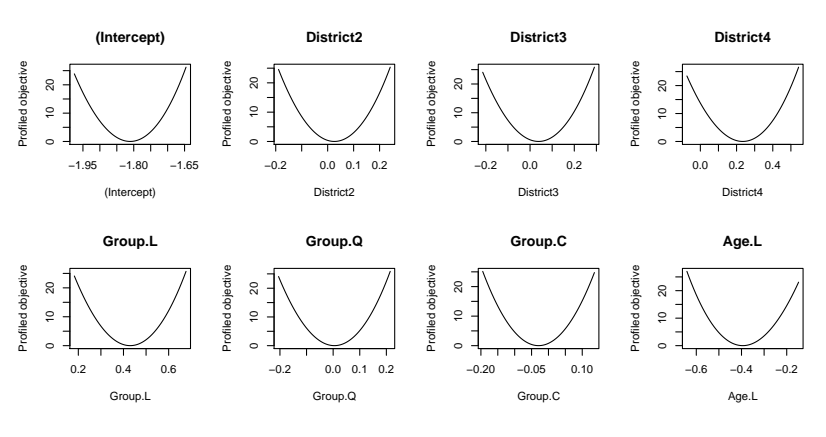

**Age.Q**

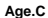

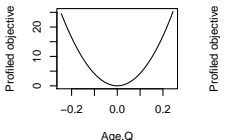

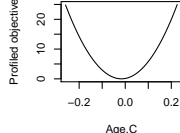

[Objective functions](#page-6-0) [The profileModel class and function](#page-8-0) [Confidence intervals](#page-14-0)

### Profiling over a grid of values.

e.g.

```
> prof2 <- update(prof1,
     which = paste("District", 2:4, sep=""),grid.bounds = c(-0.5, 0, -0.1, 0.5, 0, 1))> plot(prof2)
```
[Objective functions](#page-6-0) [The profileModel class and function](#page-8-0) [Confidence intervals](#page-14-0)

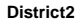

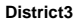

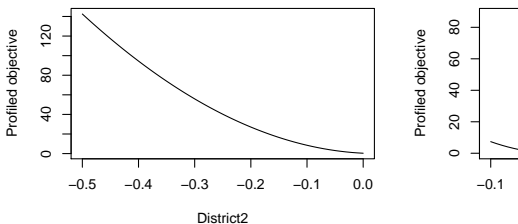

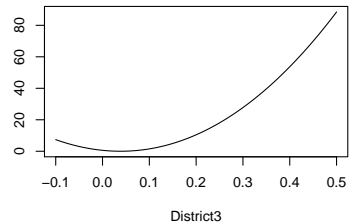

**District4**

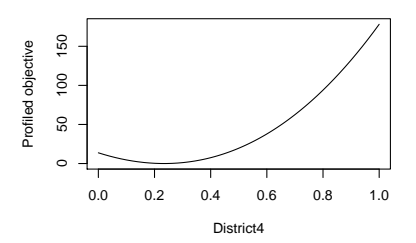

[Objective functions](#page-6-0) [The profileModel class and function](#page-8-0) [Confidence intervals](#page-14-0)

#### Profiling until the profiles reach a certain value

- **Construction of asymptotic confidence intervals.**
- This procedure, currently, depends on the convexity of the objective.

#### e.g.

```
> prof3 <- update(prof2,
    grid.bounds = NULL,quantile = qchisq(0.95, 1))
> plot(prof3)
```
[Objective functions](#page-6-0) [The profileModel class and function](#page-8-0) [Confidence intervals](#page-14-0)

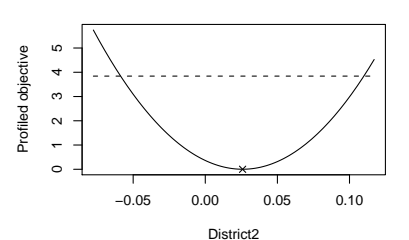

**District2**

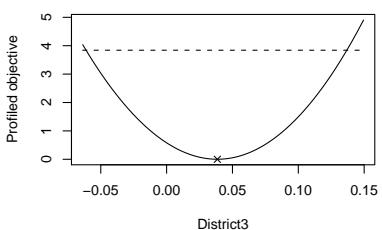

**District3**

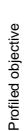

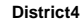

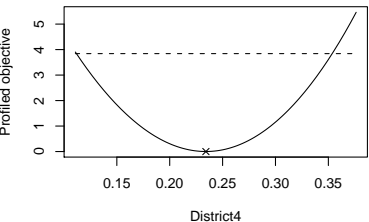

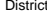

<span id="page-14-0"></span>[Objective functions](#page-6-0) [The profileModel class and function](#page-8-0) [Confidence intervals](#page-14-0)

Asymptotic confidence intervals based on the profiles

- Using spline smoothing.
	- It is fast.
	- **a** Useful for routine use.
- Using a binary search.
	- It is slower than smoothing but it returns accurate (up to a tolerance) endpoints.
	- Useful when the spline does not approximate well the profile (large departures from quadratic behaviour or asymptotes) and for empirical coverage studies.

<span id="page-15-0"></span>[Profile likelihood for survreg objects](#page-15-0) [Infinite maximum likelihood estimates.](#page-18-0)

### Profile likelihood for survreg objects

• An appropriate objective for *survreg* objects is

```
> profLogLik <- function(restrFit) {
  + -2*restrFit$loglik[2]
+ }
```
• Then,

```
> library(survival)
> m3 <- survreg(
     Surv(futime, fustat) \tilde{ } ecog.ps + rx,
+ ovarian, dist= "weibull", scale = 1)
> prof.m3 <- profileModel(m3,
     quantile=qchisq(0.95,1),
+ objective = profLogLik,
+ stdErrors = summary(m3)$table[,2])
```
## Profile likelihood for survreg objects (cont.)

• The 95% asymptotic profile confidence intervals are

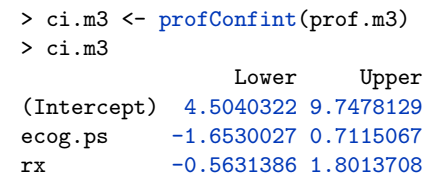

• The 95% Wald asymptotic confidence intervals are

```
> confint(m3)
               2.5 \% 97.5 %
(Intercept) 4.3710056 9.5526696
ecog.ps -1.5836210 0.7173517
rx -0.5689836 1.7319891
```
The confidence intervals are similar because the profiles are almost quadratic.

> plot(prof.m3, signed = TRUE, cis = ci.m3)

[Profile likelihood for survreg objects](#page-15-0) [Infinite maximum likelihood estimates.](#page-18-0)

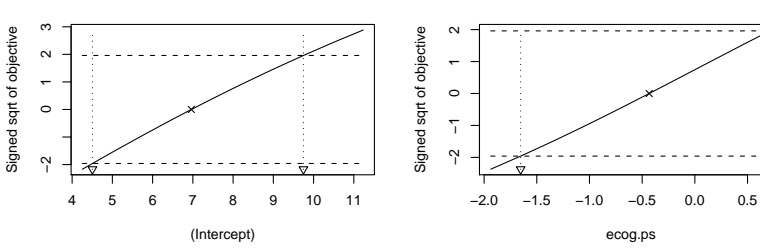

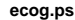

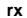

**(Intercept)**

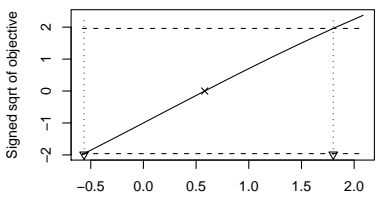

rx

[Profile likelihood for survreg objects](#page-15-0) [Infinite maximum likelihood estimates.](#page-18-0)

#### Infinite maximum likelihood estimates

Data:

| $X_1$ | $X_2$ | <b>Successes</b> | Totals   |
|-------|-------|------------------|----------|
| U     |       | 16               | 16<br>13 |
|       | ი     | 12<br>n          | 20<br>18 |

<span id="page-18-0"></span>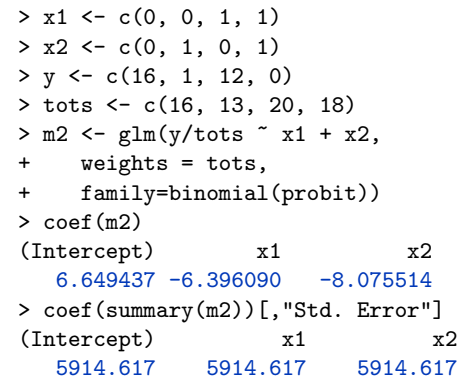

[Profile likelihood for survreg objects](#page-15-0) [Infinite maximum likelihood estimates.](#page-18-0)

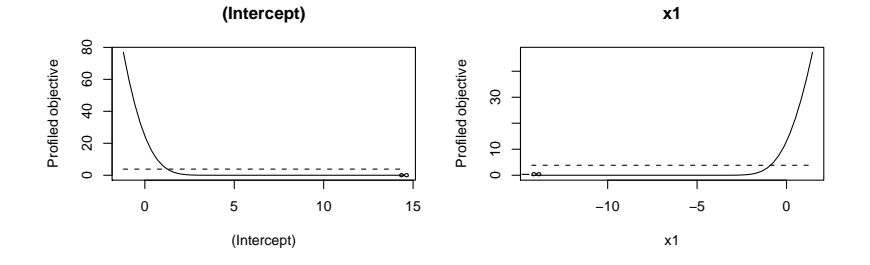

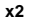

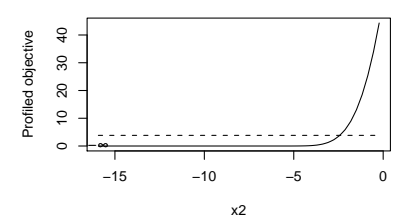

[Profile likelihood for survreg objects](#page-15-0) [Infinite maximum likelihood estimates.](#page-18-0)

### Infinite maximum likelihood estimates (cont.)

Default profile method

```
> confint(m2)Waiting for profiling to be done...
             2.5 % 97.5 %
(Intercept) -511.1173 NA
x1 NA 506.1762
x2 -2561 4923 382 1928
```
• The *profileModel's* method for confidence intervals.

```
> confintModel(m2, quantile = qchisq(0.95, 1),
+ stepsize = 0.2, objective = profObj,
+ dispersion = 1, method = "zoom")
            Lower Upper
(Intercept) 1.245953 Inf
x1 - Inf -0.8845107x2 -Tnf -24205613
```
#### Documentation and conclusions

- Package and complementary material
	- Package available on CRAN (<http://cran.r-project.org>).
	- For more examples and further features see ?profileModel and ?confintModel, and
	- complementary material for *profileModel* on <http://go.warwick.ac.uk/kosmidis/software>.
- Key features
	- It allows developers to have access to profiling capabilities by merely authoring a function for the objective to be profiled  $\rightarrow$  see ?RaoScoreStatistic for an implementation of the quadratic

score statistic for glm-like objects.

- It provides an alternative to already implemented methods for profiling.
- <span id="page-21-0"></span> $\bullet$  In its current version (0.5-4), it has been tested and it is known to work with objects resulting from lm, glm, polr, gee, geeglm, brglm, BTm and survreg.

#### Future development

- Profiling objectives for pairs of parameters and a method for plotting the contours of the profile.
- Quantile-based profiling and confidence intervals for non-convex objectives.
- Implementation using parallel computing.

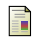

Bull, S. B., Lewinger, J. B. & Lee, S. S. F. (2007). Confidence intervals for multinomial logistic regression in sparse data. Statistics in Medicine 26, 903–918.

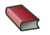

CHAMBERS, J. M. & HASTIE, T. (1991). Statistical Models in S. Chapman & Hall.

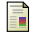

FIRTH, D. (1993). Bias reduction of maximum likelihood estimates. Biometrika 80, 27–38.

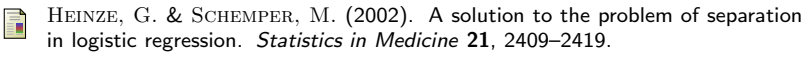

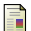

Liang, K.-Y. & Zeger, S. L. (1986). Longitudinal data analysis using generalized linear models. Biometrika 73, 13–22.

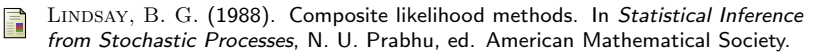

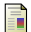

LINDSAY, B. G. &  $\Omega$ U. A. (2003). Inference functions and quadratic score tests. Statistical Science 18, 394–410.

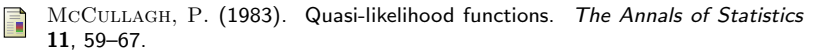

Venables, W. N. & Ripley, B. D. (2002). Statistics complements to Mod-歸 ern Applied Statistics with S. URL [http://www.stats.ox.ac.uk/pub/MASS4/](http://www.stats.ox.ac.uk/pub/ MASS4/VR4stat.pdf) [VR4stat.pdf](http://www.stats.ox.ac.uk/pub/ MASS4/VR4stat.pdf).

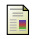

WEDDERBURN, R. W. M. (1974). Quasi-likelihood functions, generalized linear models, and the Gauss-Newton method. Biometrika 61, 439–447.